## SAP ABAP table /ISDFPS/IDOC CD SEG {IDoc Appends - Customer Data}

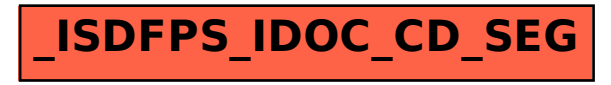